## How to start a personal statement for university >>> CLICK HERE <<<

How to start a personal statement for university

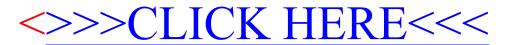